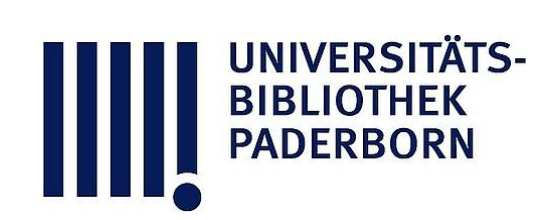

# **Universitätsbibliothek Paderborn**

## **Weiterbildung des wissenschaftlichen und nichtwissenschaftlichen Hochschulpersonals**

**Universität Paderborn**

**Paderborn, SS 1997 - WS 1999/2000(1999); damit Ersch. eingest.**

III. Kursangebot des Verwaltungsrechenzentrums im Wintersemester 1998/99

**urn:nbn:de:hbz:466:1-10416**

#### III. Kursangebot des Verwaltungsrechenzentnims

Aufgrund der positiven Resonanz der Kursteilnehmer wird das Kursangebot wie bereits im letzten Halbjahr mit flexiblen Terminen angeboten Alle zukünftigen Teilnehmer können Ihren Schulungsbedarf mit einem Terminwunsch mitteilen Sie bekommen unter Berücksichtigung Ihrer Terminvorschlage entsprechende Angebote Auf der einen Seite ist es so möglich kom plette Gruppen zuzulassen, aber auch Einzelpersonen können entsprechend Ihren Vorkenntnissen und Schulungswünschen in eine homogene Gruppe integriert werden. Durch diese Maßnahme wird vielfachen Wünschen entsprochen, das Kursangebot in Art und Dauer individuell abzustimmen

Zur Zeit werden folgende Bereiche angeboten (Erläuterungen s. Anlage):

Einführung in die Benutzeroberfläche unter Windows NT 4.0 Einführung Internet Winword 7.0 Excel 7.0 Workshops zu Winword und Excel Umsteiger Office 97

Besteht Interesse an nicht aufgeführten Inhalten, können diese nachgefragt werden Für die einzelnen Kurse können bis zu 7 Teilnehmende zugelassen werden, wobei eine Mindestteilnehmerzahl von 3 Personen für die Durchführung eines Kurses nötig sind

## Anmeldungen bitte an

Thomas Mitschke Dezernat<sub>2</sub>  $\overline{\phantom{a}}$  $R = 12.4$ E-Mail: mitschke@zv.uni-paderborn.de  $\mathbf{\mathcal{F}}(05251) - 602853$ 

Die Anmeldung sollte per E-Mail, in Ausnahmefällen telefonisch erfolgen.

### • Einführung

- Einführung in die graphische Benutzeroberfläche unter Windows NT 4.0 bzw Windows 95
- Individuelles Einrichten der Oberfläche
- Arbeiten mit dem Explorer
	- Organisation von Daten, Drag and Drop, etc.
	- Verbinden von Netzlaufwerken und Netzwerkdruckern
- Nachrichtenaustausch mit MS Outlook
- Richtiges Reagieren auf Fehlermeldungen, bzw. Beheben von einfachen Fehlern

### • Winword (a)

- Der Winword Bildschirm
	- Erläuterung der einzelnen Elemente wie Schaltflächen, Laufleisten, Lineale, Menüs, etc.
- Dateien erstellen, speichern, aufrufen
- Text formatieren
	- Zeichenformatierung, Absatzformatierung
- Rechtschreibprüfung, Thesaurus, Silbentrennung
- Arbeiten mit mehreren Dokumenten
- Kopieren und Einfügen von Texten

## • Winword (b)

- Graphische Aufwertung von Dokumenten
- Tabellen
	- Tabellen Layout, Spalten und Zeilenadressierung, einfache Berechnungen
	-

## \* Winword (c)

- · Serienbriefe
	- · Hauptdokument, Steuersatz
	- · Steuersatz erstellen und bearbeiten
	- · Seriendruckdokumente erstellen und bearbeiten
- Etikettendruck

### \* Winword (d)

- · Optimieren von Arbeitsabläufen
- Formatvorlagen
- · Individuelle Gestaltung der Winwordoberfläche
- Einfache Makros
- · Einbinden von Fremdformaten, Grafiken, etc.

## $*$  Excel (a)

- Der Excel Bildschirm
	- · Erläuterung der einzelnen Elemente wie Schaltflächen, Laufleisten, Menüs, etc.
- Definition von Zeile und Spalte (Adressen)
- · Arbeitsmappen erstellen, speichern, aufrufen
- · Möglichkeiten der Dateneingabe
	- · Unterschiedliche Zahlenformate, Eingeben von Text, Benutzerdefinierte Formate
	- · Erstellen von Reihen, Anpassen von "AutoAusfüllen"
- · Bearbeiten von Tabellenblättern
	- Kopieren und Verschieben von Zellen
- Erstellen von Formeln

BIBLIOTHEK

## • Excel (b)

- Erstellen eines Diagramms
	- Diagrammbeschriftungen, Diagrammtitel und andere Diagrammelemente
- Formatieren eines Diagramms
- Erstellen von Grafikobjekten in Tabellen und Diagrammen
- Erstellen und Drucken benutzerdefinierter Berichte
- Anwenden des Funktionsassistenten

## \* Excel (c)

- Aufbau von komplexen Formeln
- Verwenden von Bezügen in Formeln
- Verknüpfen von Arbeitsmappen
- Lösung komplexer Aufgaben mit MS Excel

#### \* Excel (d)

- Verwenden von Listen
- Datenbankmasken, Sortier- und Suchfunktionen
- Filtern von Listen
- Dialogeditor und einfache Makros